# Capítulo 1 Introdução

# 1.1 Estrutura geral dos sistemas de potência

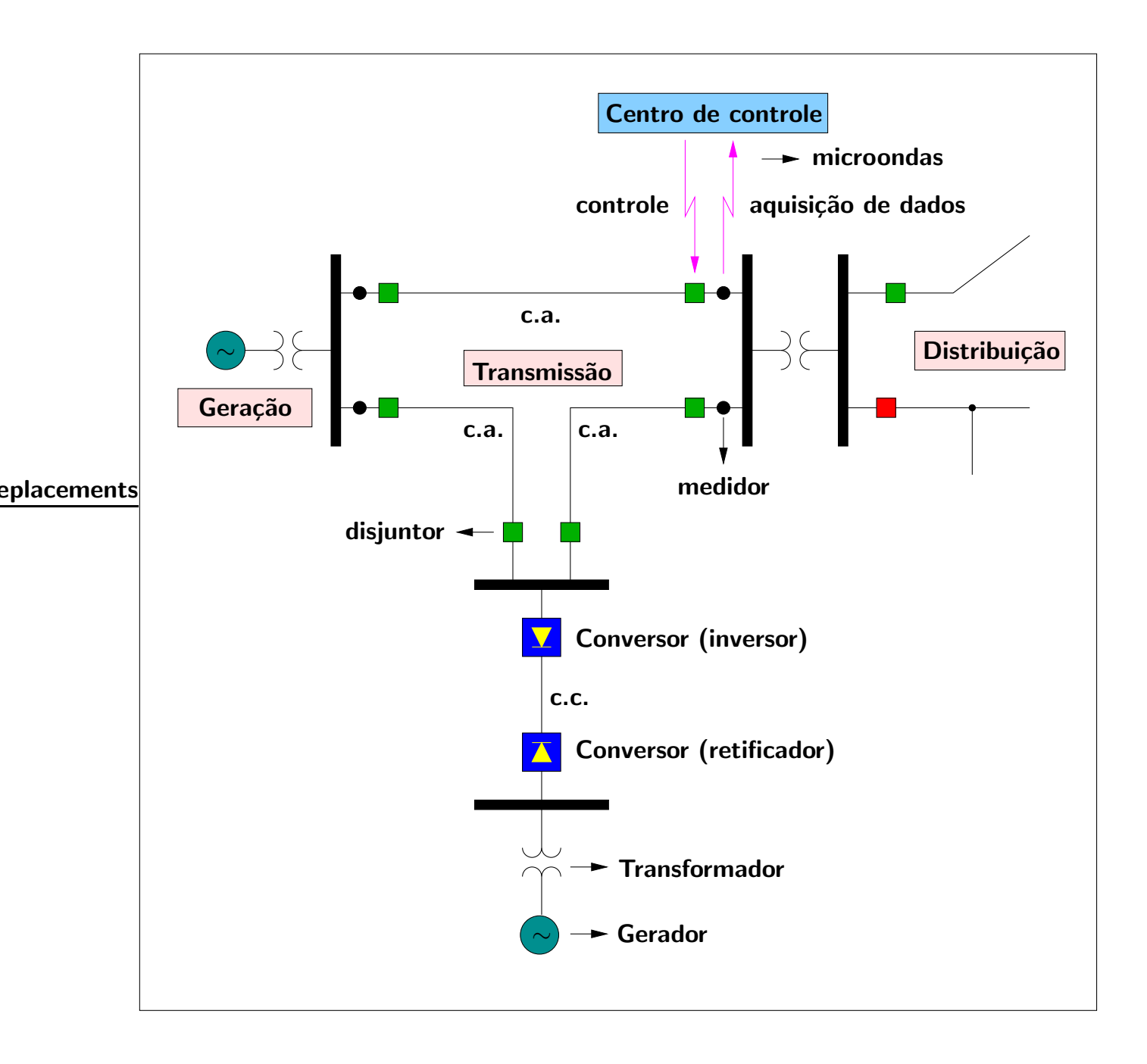

# 1.2 Definição do problema

► FLUXO DE CARGA (FC): obtenção das condições de operação (tensões, fluxos de potência) de uma rede elétrica em função da sua topologia e dos níveis de demanda e geração de potência.

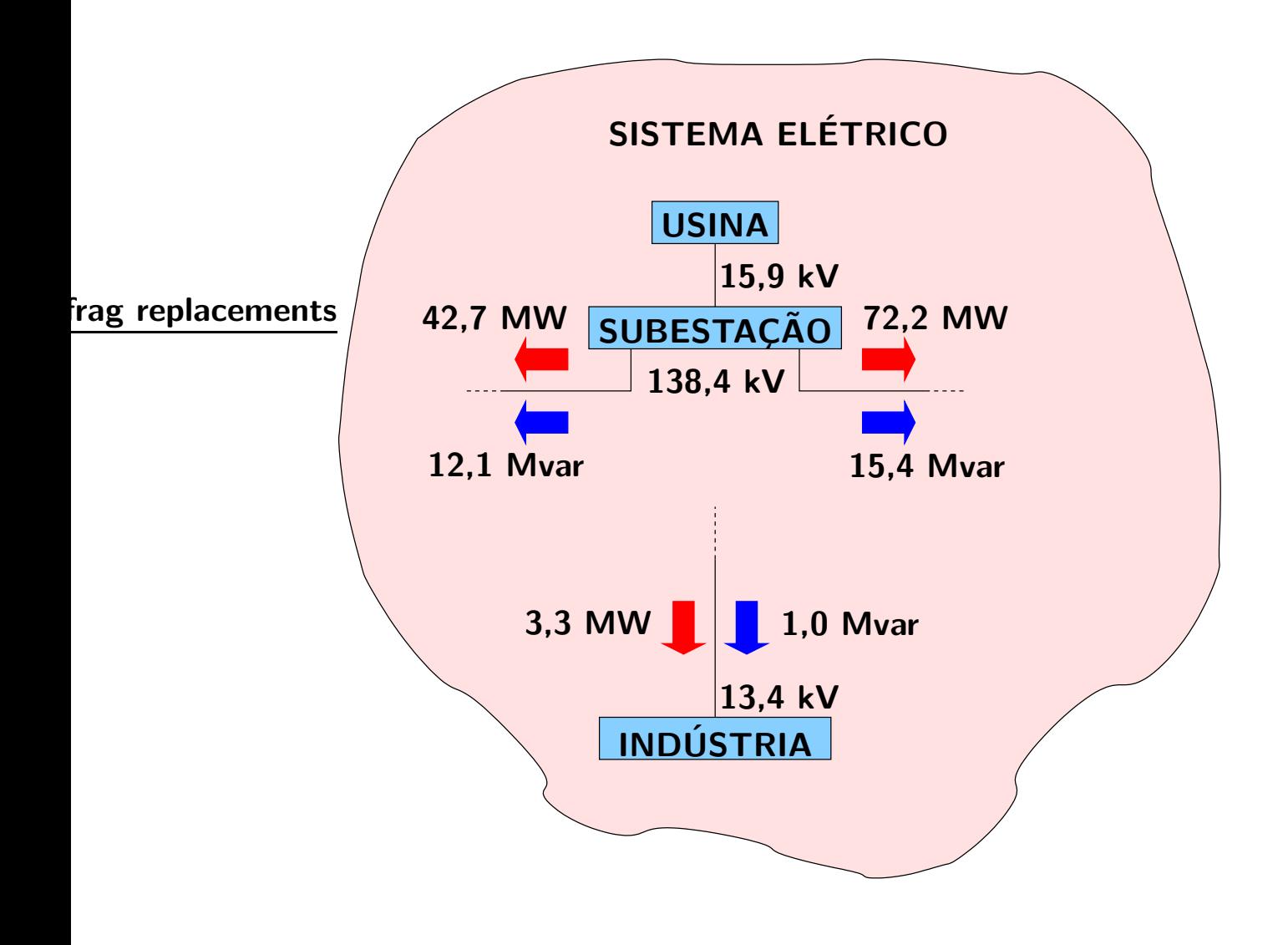

 $\triangleright$  Modelagem estática  $\rightarrow$  rede representada por um conjunto de equações e inequações algébricas.

Análise estática: obtém-se o estado de operação da rede em regime permanente.

- $\rightarrow$  comportamento dinâmico não é considerado.
- $\triangleright$  Fluxo de carga: Modelagem dos componentes  $\rightarrow$  obtenção do sistema de equações e inequações algébricas  $\rightarrow$  métodos de solução  $\rightarrow$  estado de operação da rede em regime permanente.

## 1.3 Aplicações

- $\triangleright$  FC é utilizado tanto no planejamento como na operação de redes elétricas.
- $\blacktriangleright$  Em geral é parte de um procedimento mais complexo.
- $\blacktriangleright$  Alguns exemplos:

## **D** Operação

análise de segurança: várias contingências (acidentes) são simuladas e o estado de operação da rede após a contingência deve ser obtido. Eventuais violações dos limites de operação são detectados e ações de controle corretivo e/ou preventivo são determinadas.

#### **Planejamento**

planejamento da expansão: novas configurações da rede são determinadas para atender ao aumento da demanda e o estado de operação da rede para a nova configuração deve ser obtido.

▶ Ao longo dos anos, vários métodos de solução do FC foram propostos. Para cada aplicação existem os métodos mais apropriados. Os fatores considerados na escolha são mostrados nas tabelas a seguir.

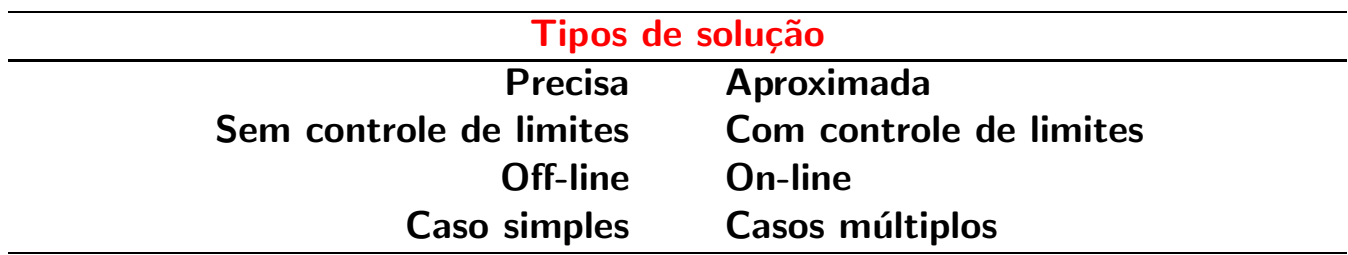

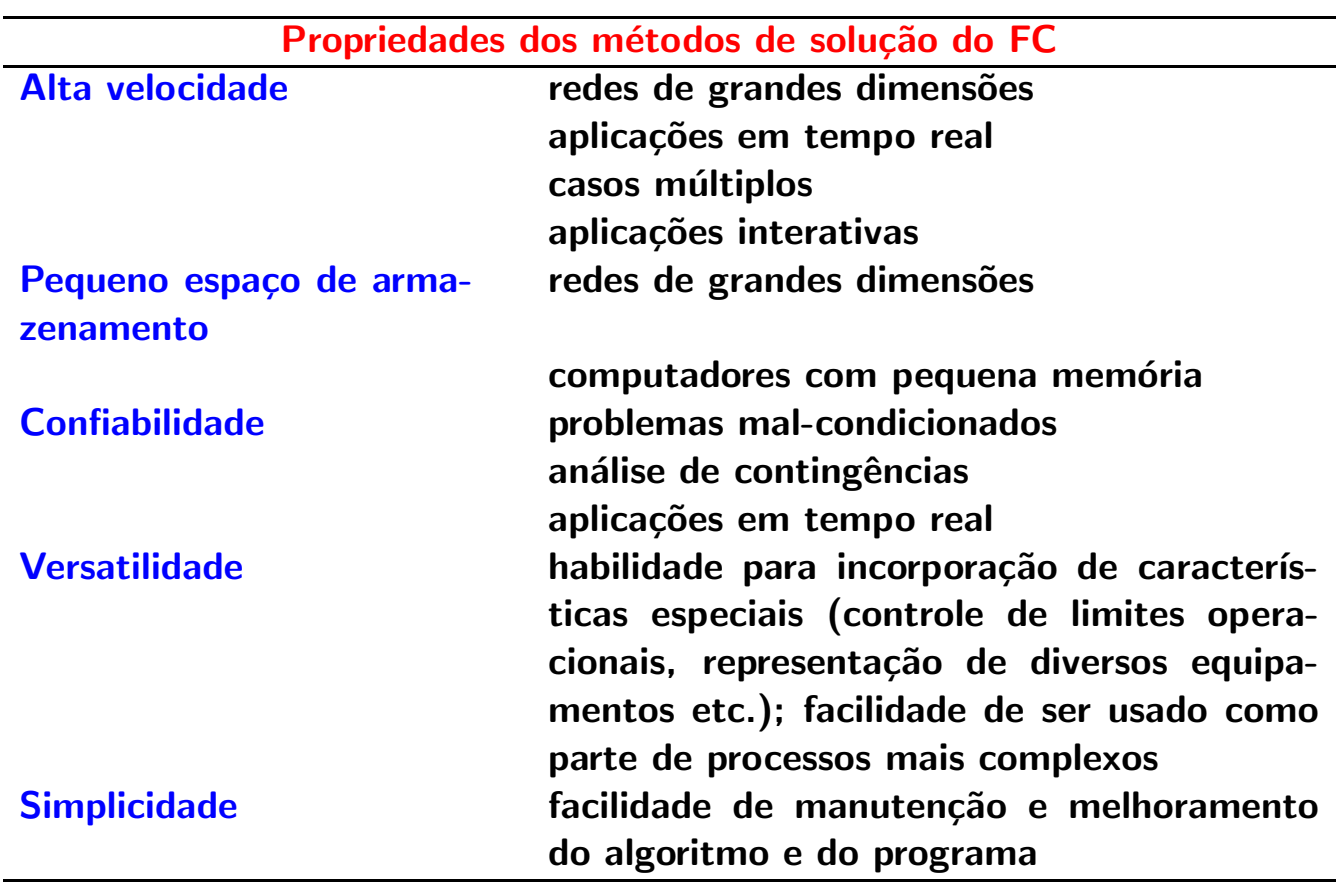

 $\blacktriangleright$  Em geral uma aplicação requer várias características.

Exemplo: na análise de segurança pode-se necessitar de um método de solução aproximado, sem controle de limites operacionais, on-line, com solução de casos múltiplos.

## 1.4 História

 $\triangleright$  Network analyzer – painéis em que os equipamentos do sistema eram emulados através de conjuntos de fontes, resistores, capacitores e indutores variáveis.

Para redes reais, network analyzers eram enormes (ocupando várias salas), consumiam muita energia e modificações na rede exigiam alterações na fiação e ajustes nos valores dos componentes.

Network analyzers foram utilizados antes e também algum tempo depois da utilização de computadores digitais.

- ▶ Primeiro método prático de solução do problema do FC através de um computador digital  $\rightarrow$  Ward e Hale, 1956 (método baseado na matriz Y)
- $\blacktriangleright$  Métodos baseados na matriz Y: espaço de armazenamento pequeno (adequado aos computadores da época), convergência lenta.
- $\triangleright$  Começo da década de 60: métodos baseados na matriz Z (Gupta e Davies,1961). Convergência mais confiável, requerem mais espaço de armazenamento, mais lentos.
- I Na mesma época: método de Newton (Van Ness, 1959). Características de convergência excelentes. Computacionalmente não era competitivo.
- ▶ Meados da década de 60: técnicas de armazenamento compacto e ordenamento da fatoração (Tinney e Walker, 1967) tornaram o método de Newton muito mais rápido e exigindo pequeno espaço de memória, mantendo a característica de ótima convergência  $\rightarrow$  método de Newton passou a ser considerado como o melhor m´etodo e foi adotado pela maioria das empresas de energia elétrica.
- ▶ Década de 70: métodos desacoplados (Stott e Alsaç, 1974) baseados no método de Newton foram propostos  $\rightarrow$  ainda mais rápidos, mantendo precisão e convergência. Somente em 1990 foi apresentado um estudo teórico aprofundado das características dos métodos desacoplados.
- ▶ Foram propostos ainda: variações dos métodos desacoplados básicos, métodos para redes mal-condicionadas, métodos para redes de distribuição (média e baixa tensões) etc.

#### 1.5 Aspectos da análise de circuitos elétricos

#### **Exemplo**

Considere o circuito RL alimentado por uma fonte de corrente contínua mostrado a seguir.

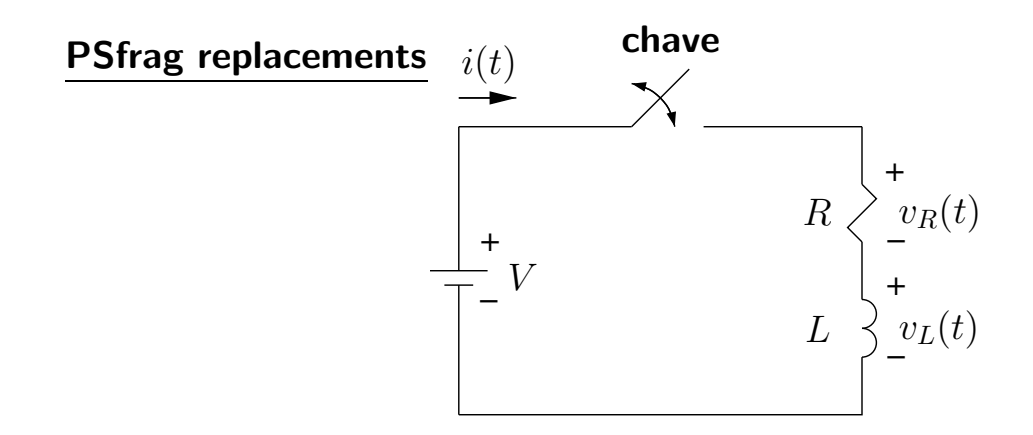

Aplicando a lei das tensões de Kirchhoff ao circuito, tem-se:

$$
v_L(t) + v_R(t) = V
$$
  
\n
$$
L \cdot \frac{d}{dt}i(t) + R \cdot i(t) = V
$$
  
\n
$$
\frac{d}{dt}i(t) + \frac{R}{L} \cdot i(t) = \frac{V}{L}
$$

que é uma equação diferencial ordinária de primeira ordem. Considerando condição inicial nula, ou seja, que no momento em que a chave é fechada  $(t = 0)$ tem-se  $i(0) = 0$ , a solução da equação acima é:

$$
i(t) = \frac{V}{R} \cdot \left(1 - e^{-\frac{R}{L} \cdot t}\right)
$$

A tensão sobre o indutor é dada por:

$$
v_L(t) = V \cdot e^{-\frac{R}{L} \cdot t}
$$

Gráficos de  $i(t)$  e  $v<sub>L</sub>(t)$  para  $R = 10 \Omega$ ,  $L = 300$  mH e  $V = 100$  V: PSfrag replacements

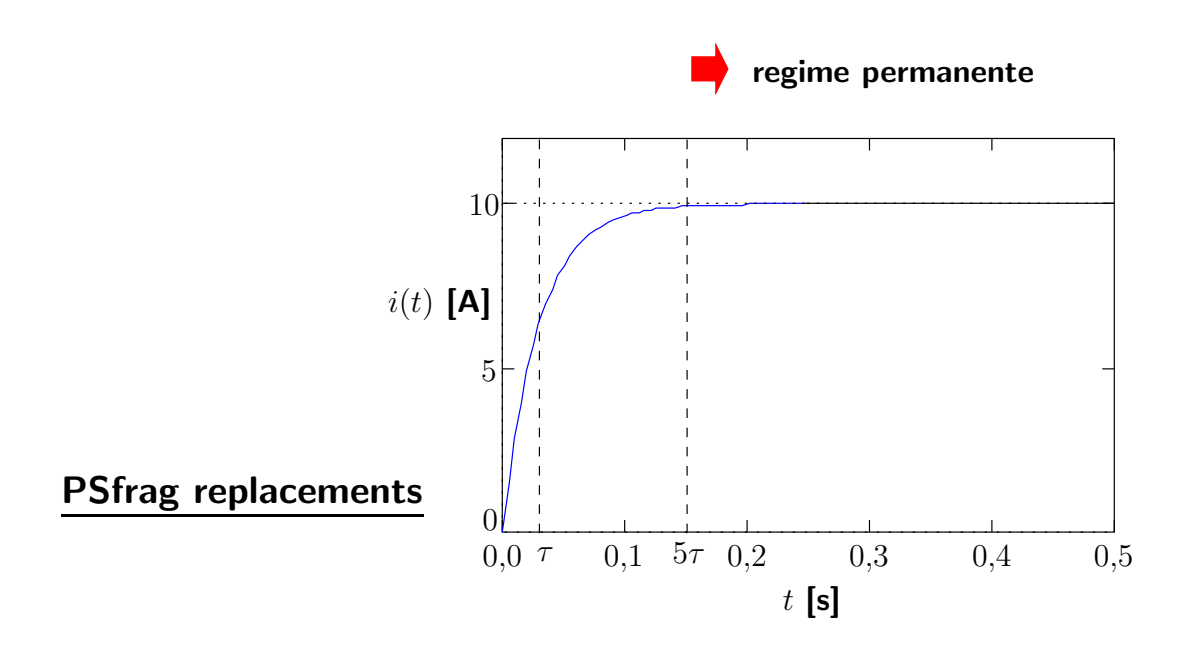

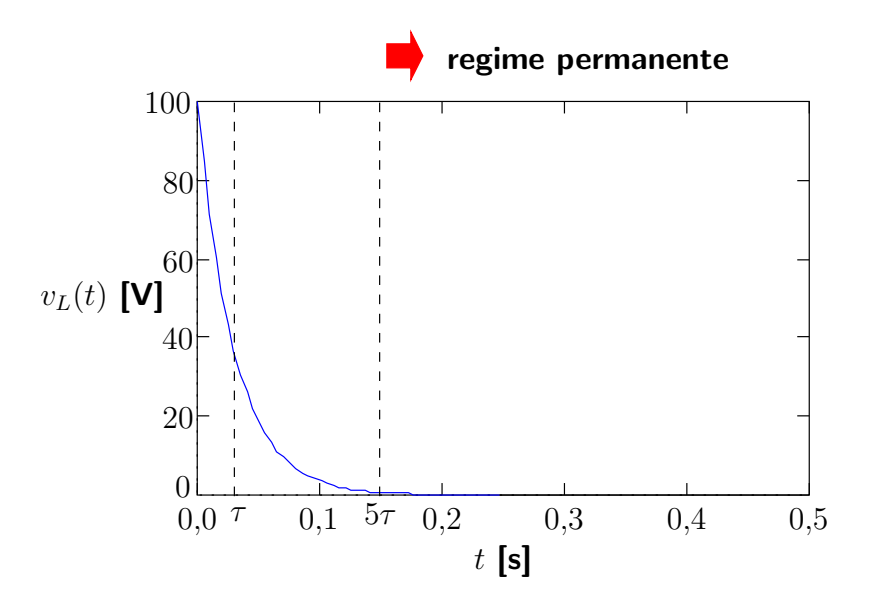

lmediatamente após o fechamento da chave, ou seja, para  $t=0^+$ , os valores de tensão no indutor e de corrente pelo circuito são:

$$
v_L\left(0^+\right) = V \qquad \qquad i\left(0^+\right) = 0
$$

indicando que neste instante o indutor se comporta como um circuito aberto. A tensão no indutor e corrente pelo circuito na condição de regime permanente podem ser obtidos calculando-se os limites dos mesmos quando o tempo tende a infinito:

$$
v_L(t \to \infty) = 0 \qquad i(t \to \infty) = \frac{V}{R}
$$

e conclui-se que em regime permanente o indutor se comporta como um curto-circuito.

Do ponto de vista da análise de regime permanente, a corrente pelo circuito é limitada somente pelo resistor e, neste exemplo, é igual a:

$$
i(t \to \infty) = \frac{V}{R} = 10 \text{ A}
$$

Para fins práticos, diz-se que para  $t > 5\tau$  (em que  $\tau$  é a constante de tempo do circuito) o circuito estará operando em regime permanente. No caso do circuito do exemplo:

$$
t\geq 5\tau=5\cdot\frac{L}{R}=0{,}15\,\,\mathrm{s}
$$

#### **Exemplo**

Consi**dere o circuito RL alimentado por uma fonte de corrente alternada mostrado**<br>Considerag replacements a seguir.

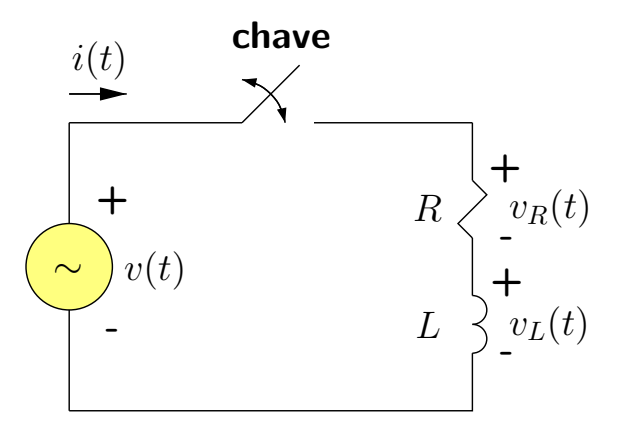

A tensão aplicada à carga agora é:

$$
v(t) = V_p \cdot \text{sen}(\omega t + \theta)
$$

em que  $V_p$  é o valor de pico,  $\omega = 2\pi f$  é a frequëncia angular (f é a frequëncia) e  $\theta$ é o ângulo de fase da tensão.

Aplicando a lei das tensões de Kirchhoff ao circuito, tem-se:

$$
\frac{d}{dt}i(t) + \frac{R}{L} \cdot i(t) = \frac{v(t)}{L}
$$

A solução da equação acima para  $i(0) = 0$  é:

$$
i(t) = -\frac{V_p}{Z} \cdot \operatorname{sen}(\theta - \phi) \cdot e^{-\frac{R}{L} \cdot t} + \frac{V_p}{Z} \cdot \operatorname{sen}(\omega t + \theta - \phi)
$$
  
 
$$
i_t(t) = \frac{V_p}{Z} \cdot \operatorname{sen}(\omega t + \theta - \phi)
$$

em que:

$$
Z = \sqrt{R^2 + (\omega L)^2} \qquad \phi = \tan^{-1}\left(\frac{\omega L}{R}\right)
$$

O termo:

$$
i_t(t) = -\frac{V_p}{Z} \cdot \operatorname{sen}(\theta - \phi) \cdot e^{-\frac{R}{L} \cdot t}
$$

corresponde à parcela transitória e tende a zero como o passar do tempo. O termo:

$$
i_r(t) = \frac{V_p}{Z} \cdot \text{sen}(\omega t + \theta - \phi)
$$

corresponde à parcela de regime permanente. Matematicamente:

$$
\begin{cases} \lim_{t \to \infty} i_t(t) = 0 \\ \lim_{t \to \infty} i(t) = i_r(t) \end{cases}
$$

Gráficos de  $i(t)$  e  $i_t(t)$  para  $R = 10 \Omega$ ,  $L = 300$  mH,  $V_p = 100$  V e  $f = 60$  Hz:

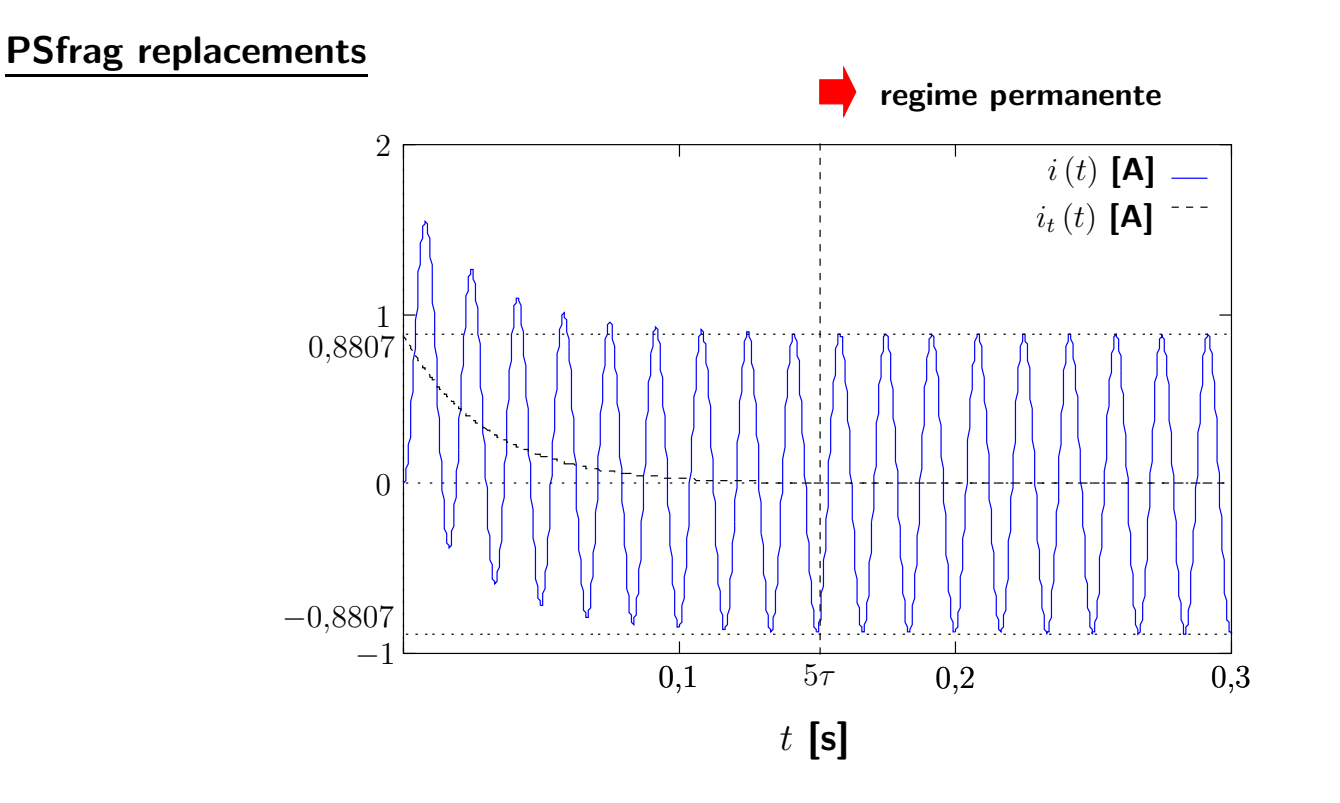

Considera-se que para  $t \geq 5\tau = 0.15$  s a corrente  $i(t)$  atinge seu valor de regime permanente, e a parcela transitória  $i_t (t)$  vale praticamente zero.

O valor de pico da corrente de regime é:

$$
I_p = \frac{V_p}{Z} = \frac{V_p}{\sqrt{R^2 + (\omega L)^2}} = 0,8807 \text{ A}
$$

Considerar o circuito genérico mostrado a seguir.

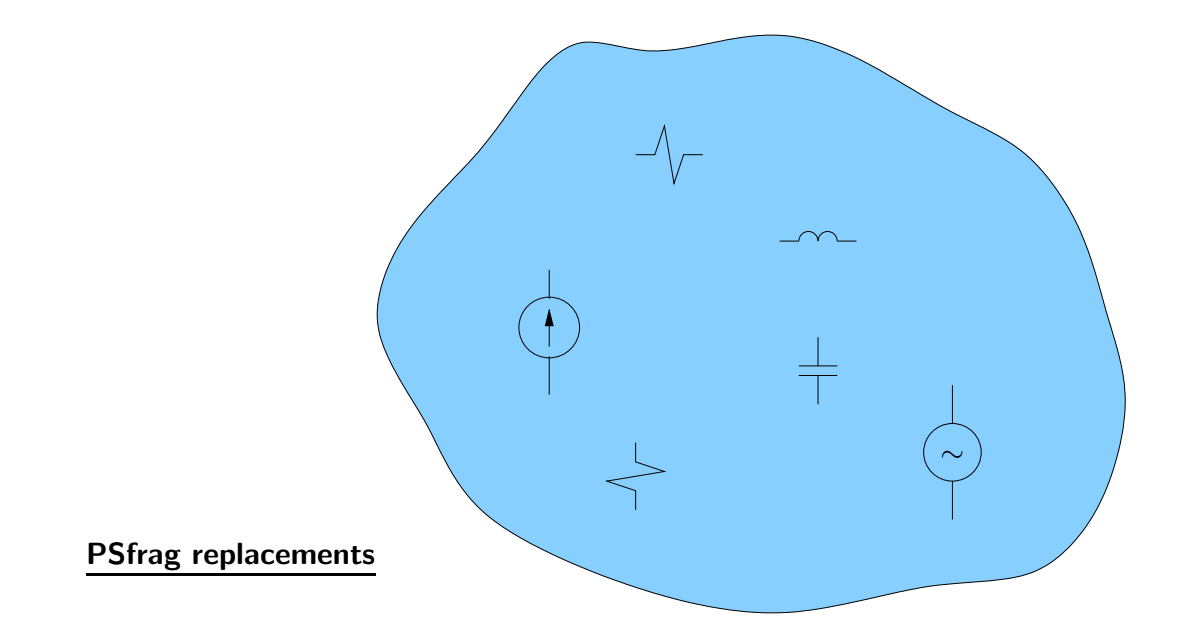

O estado de operação do circuito em regime permanente pode ser representado pelo espaço de estado (tensões nodais):

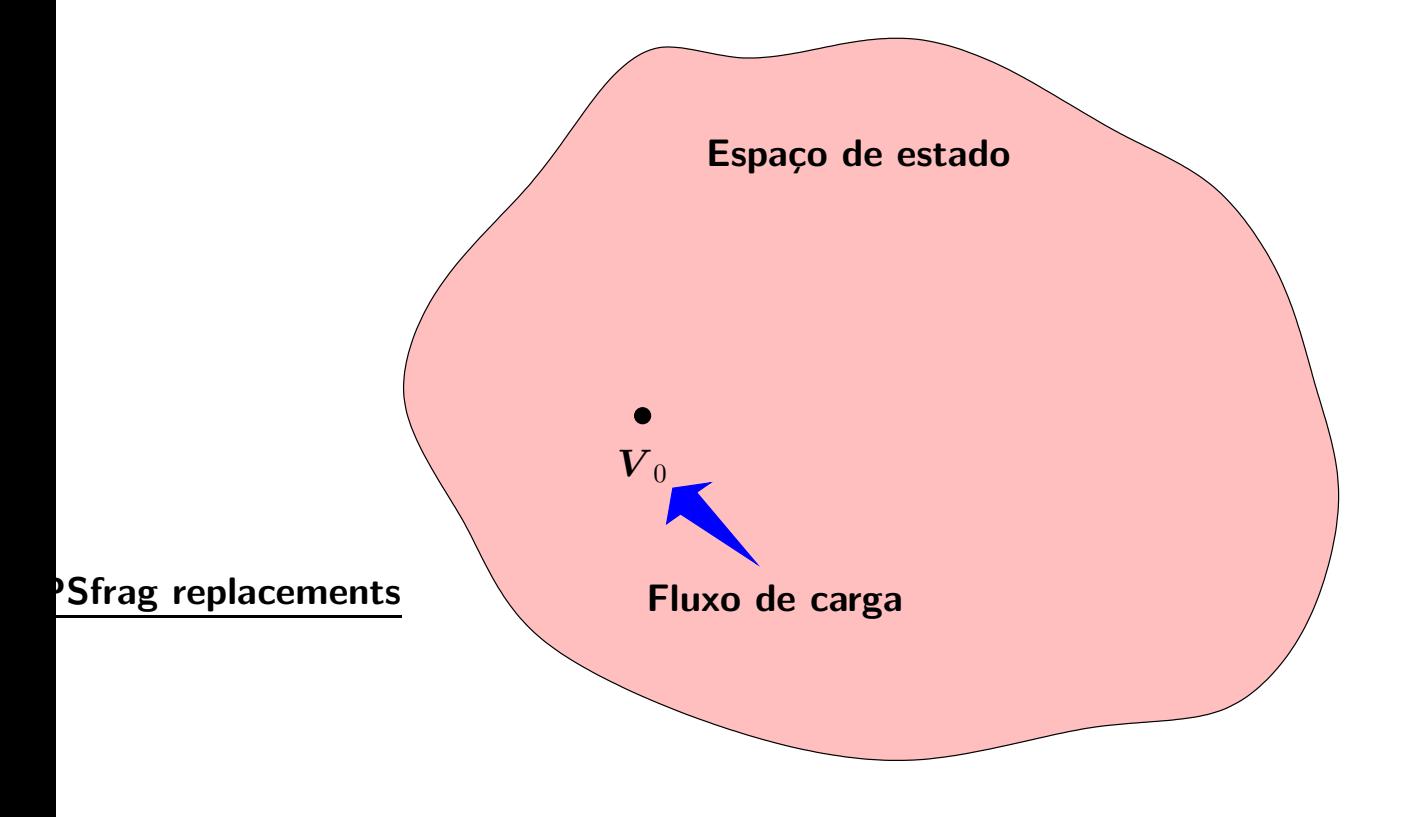

#### Circuito sofre uma alteração:

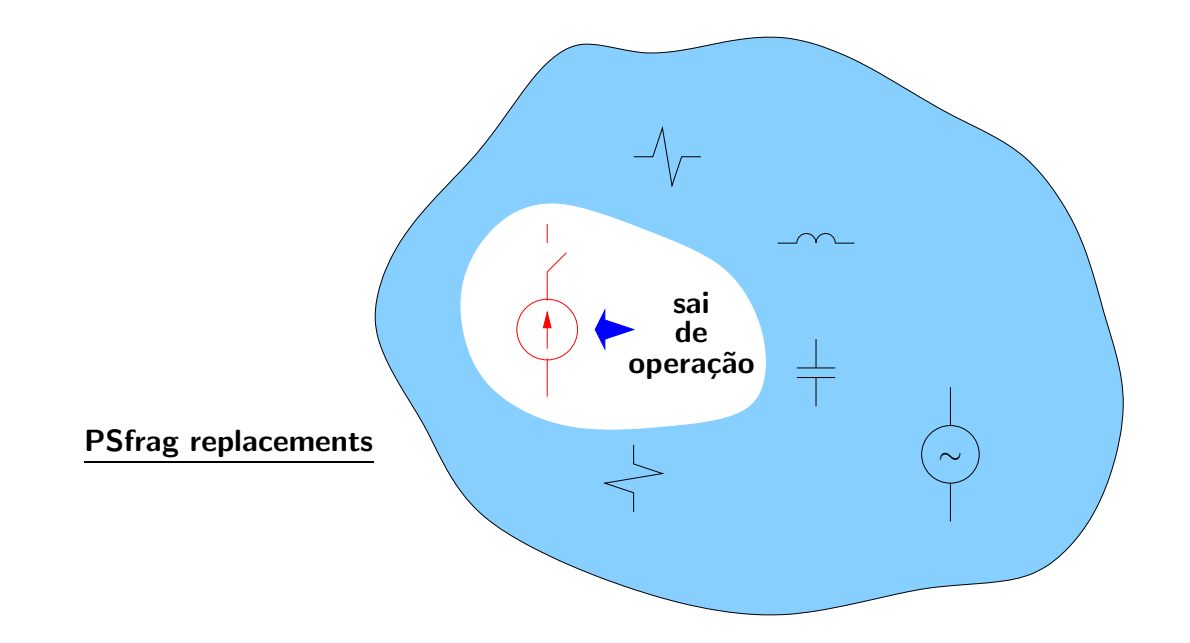

Há uma alteração no estado de operação do circuito em regime permanente:

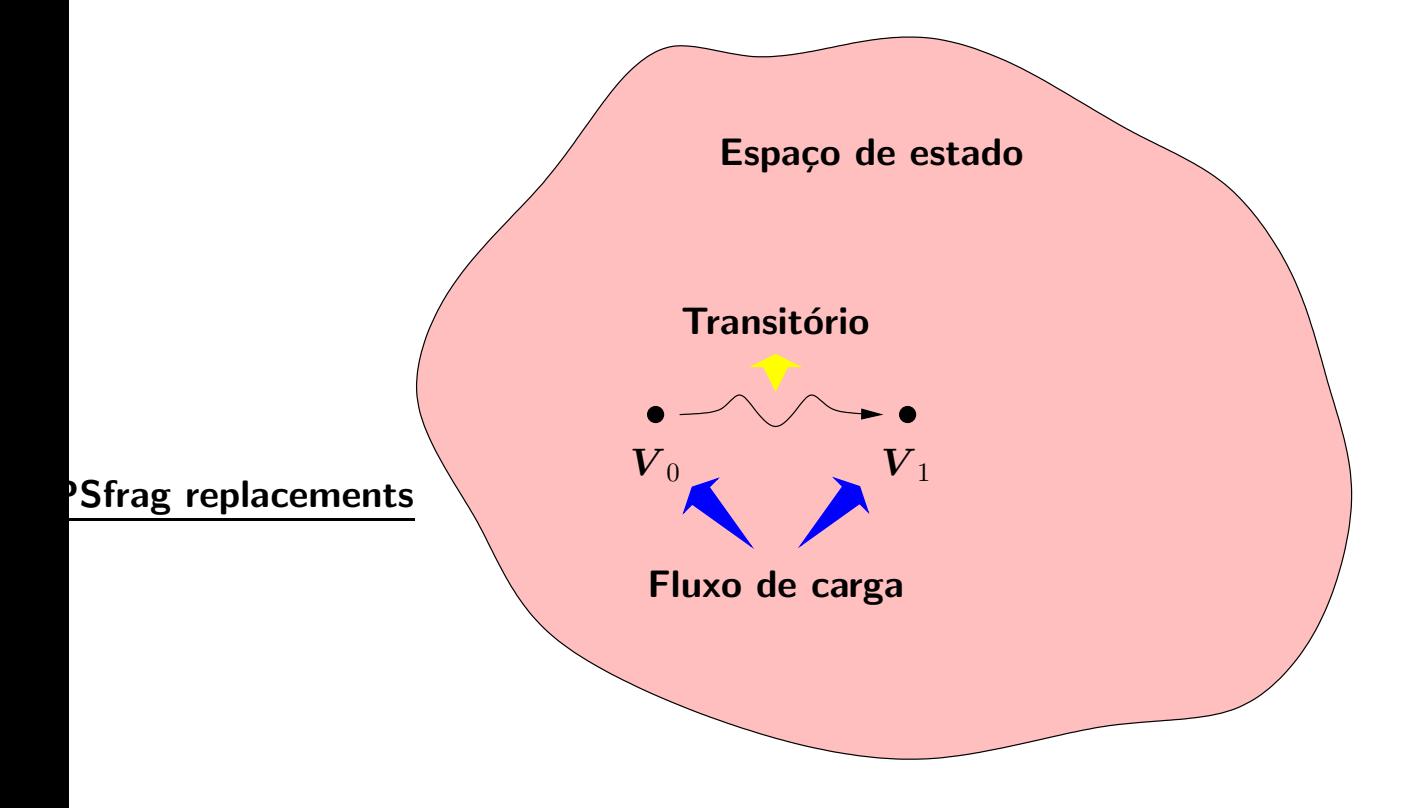